## **ToBeTested**

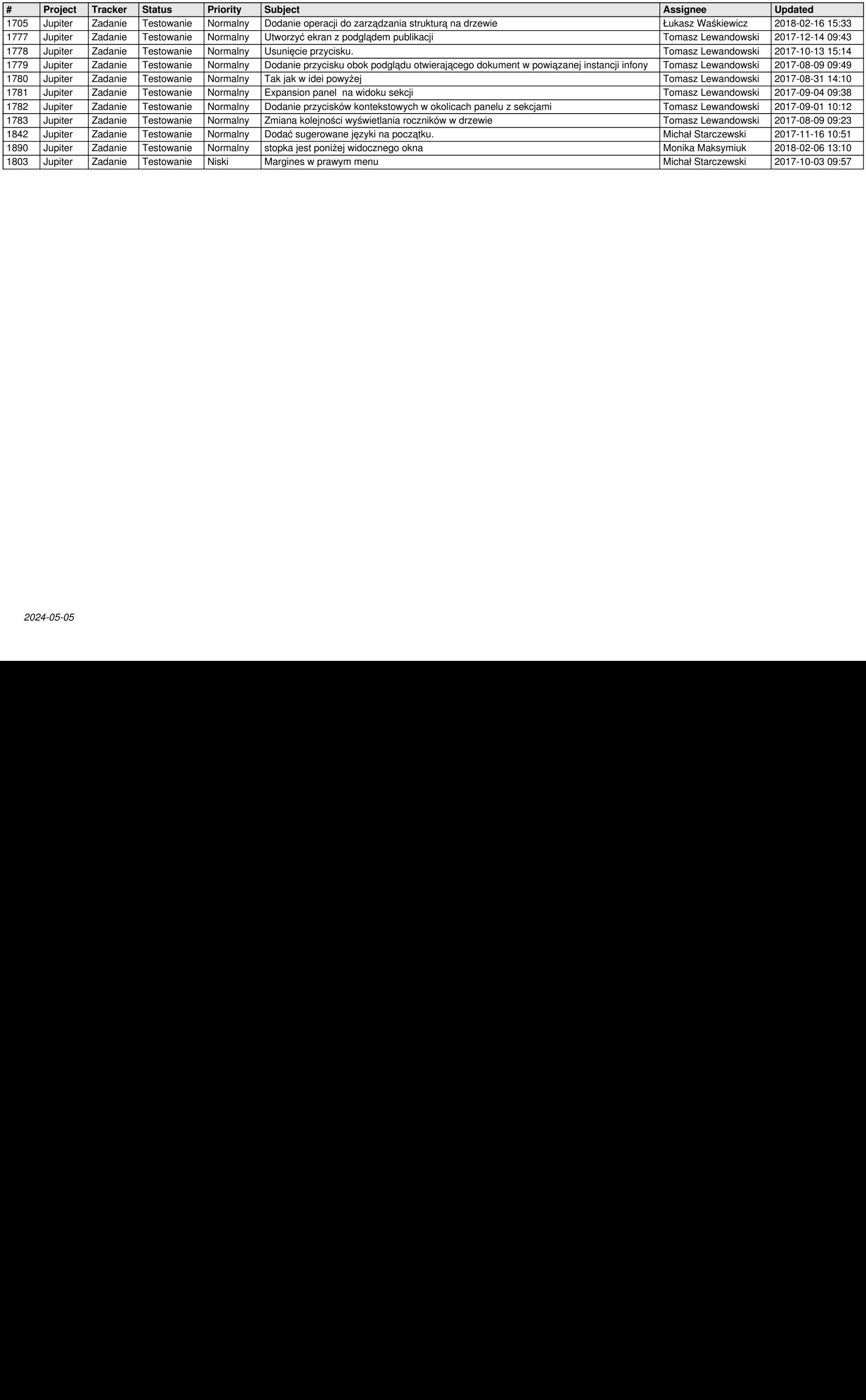